## **Demandes**

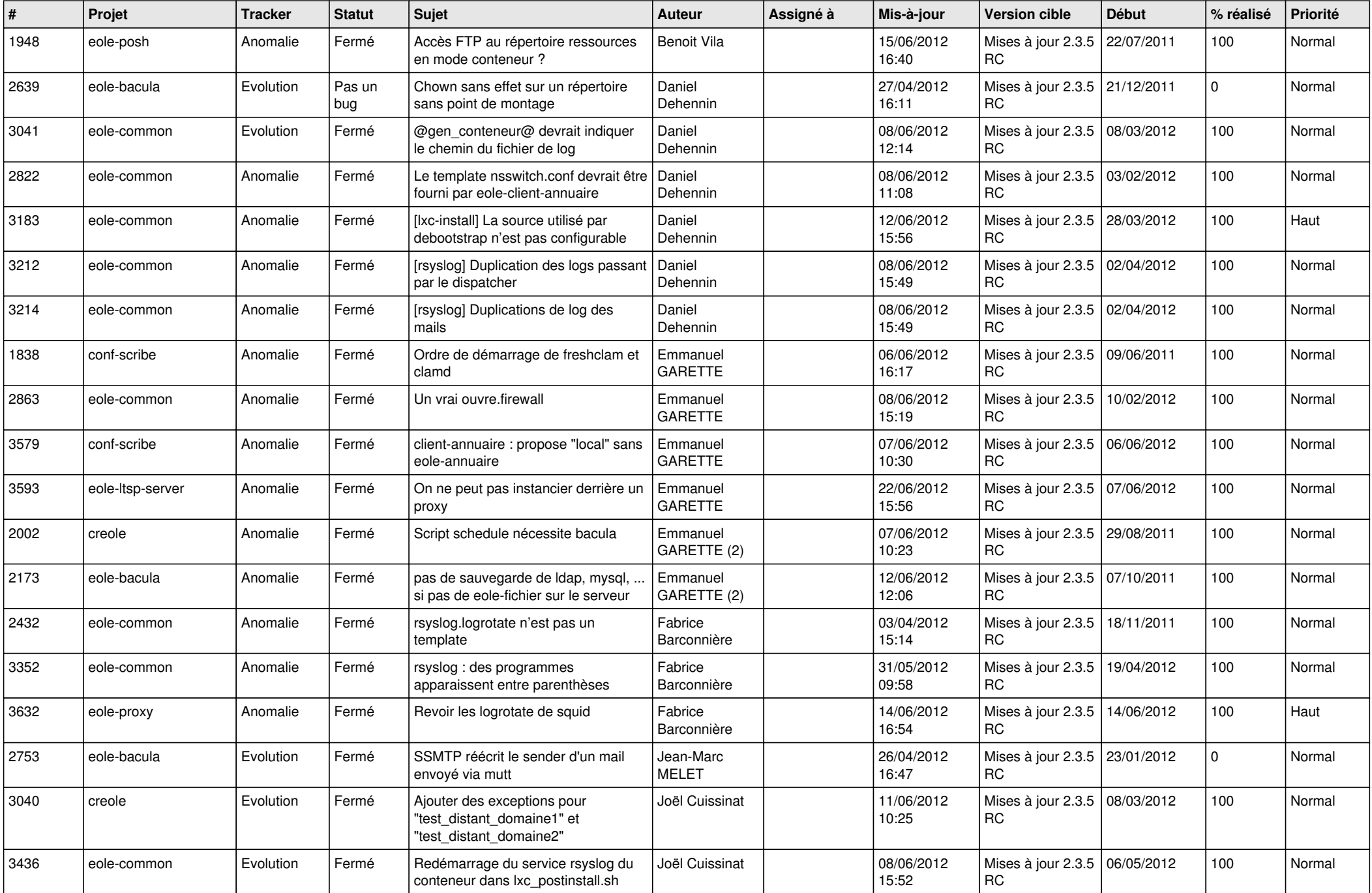

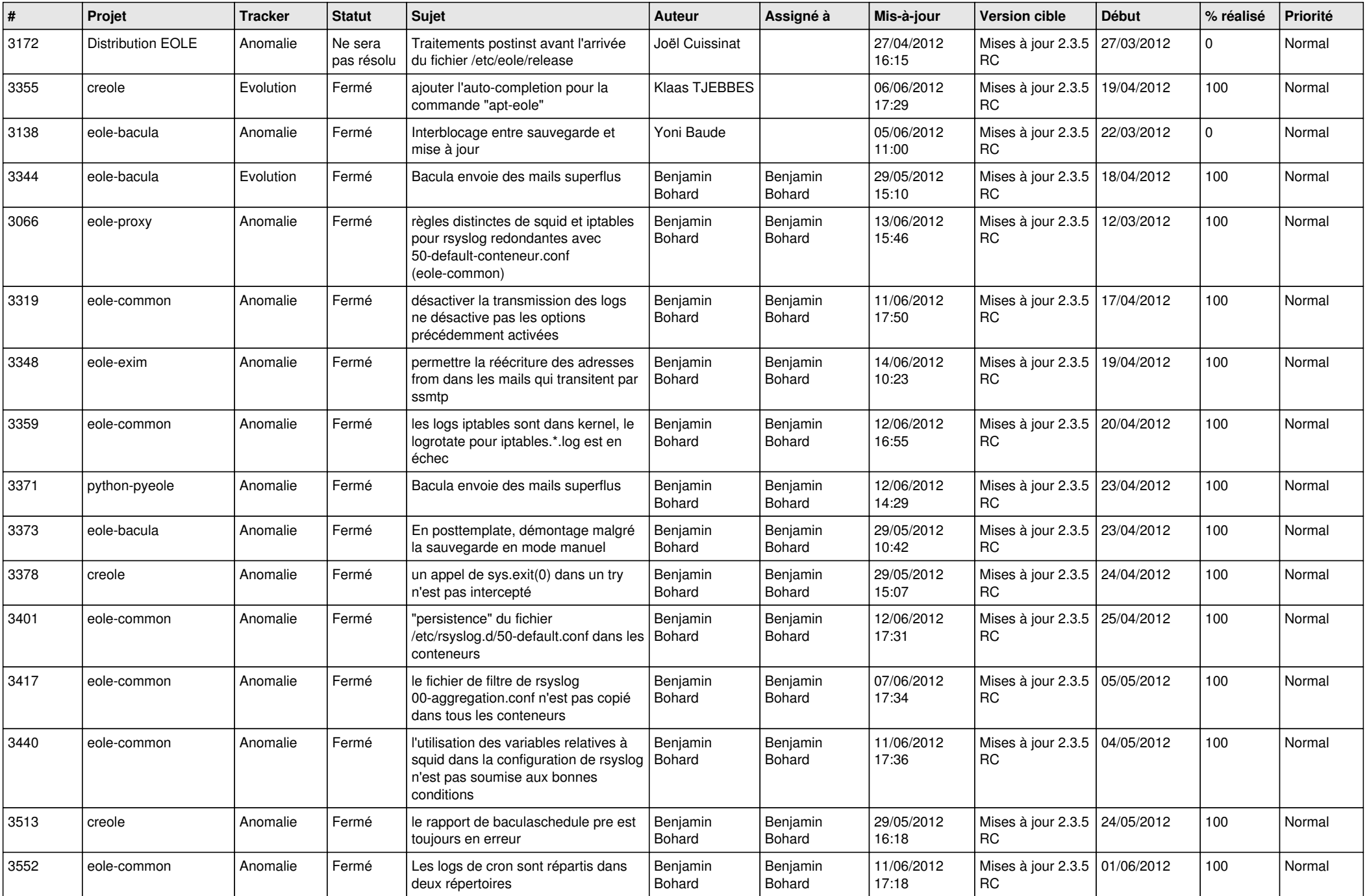

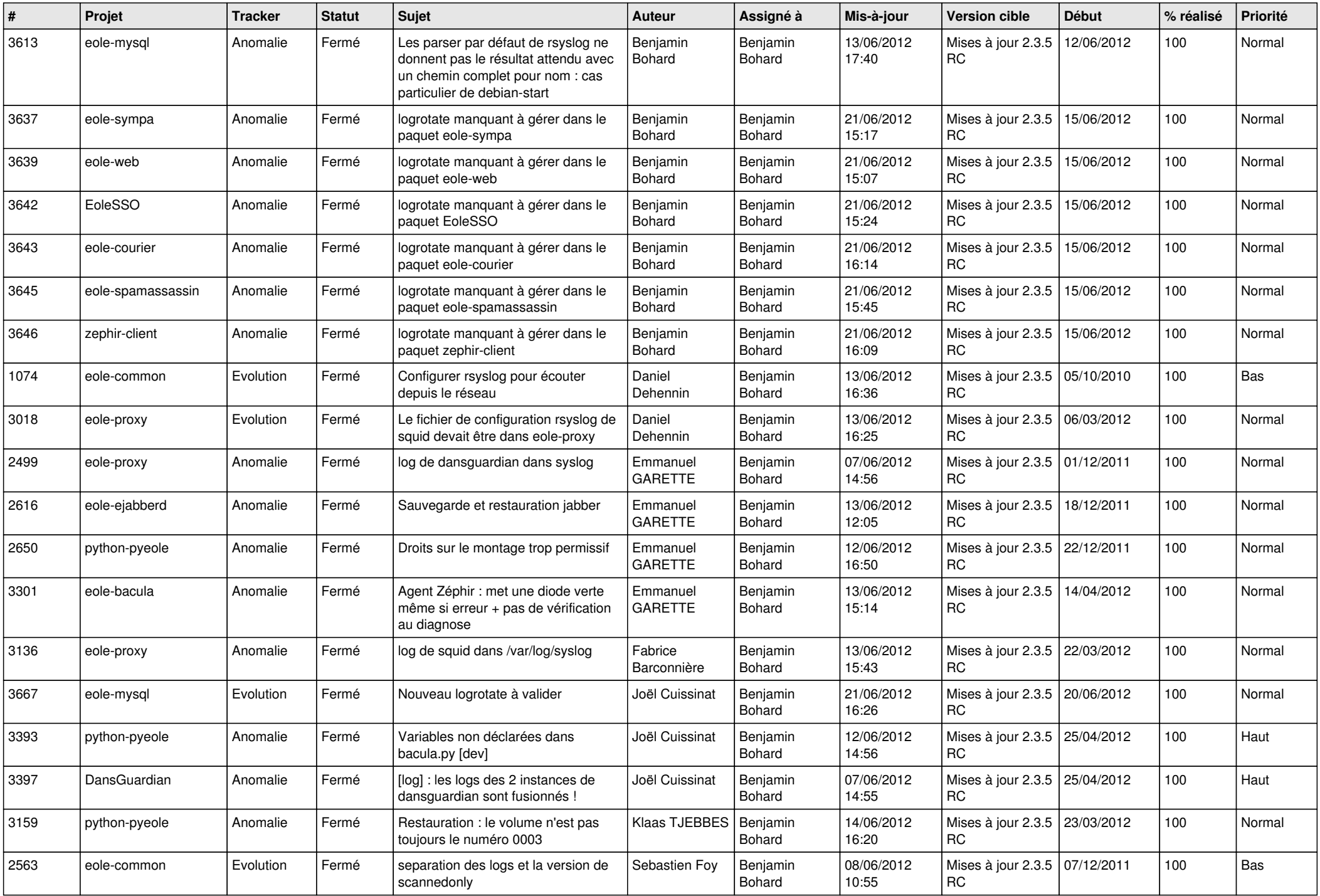

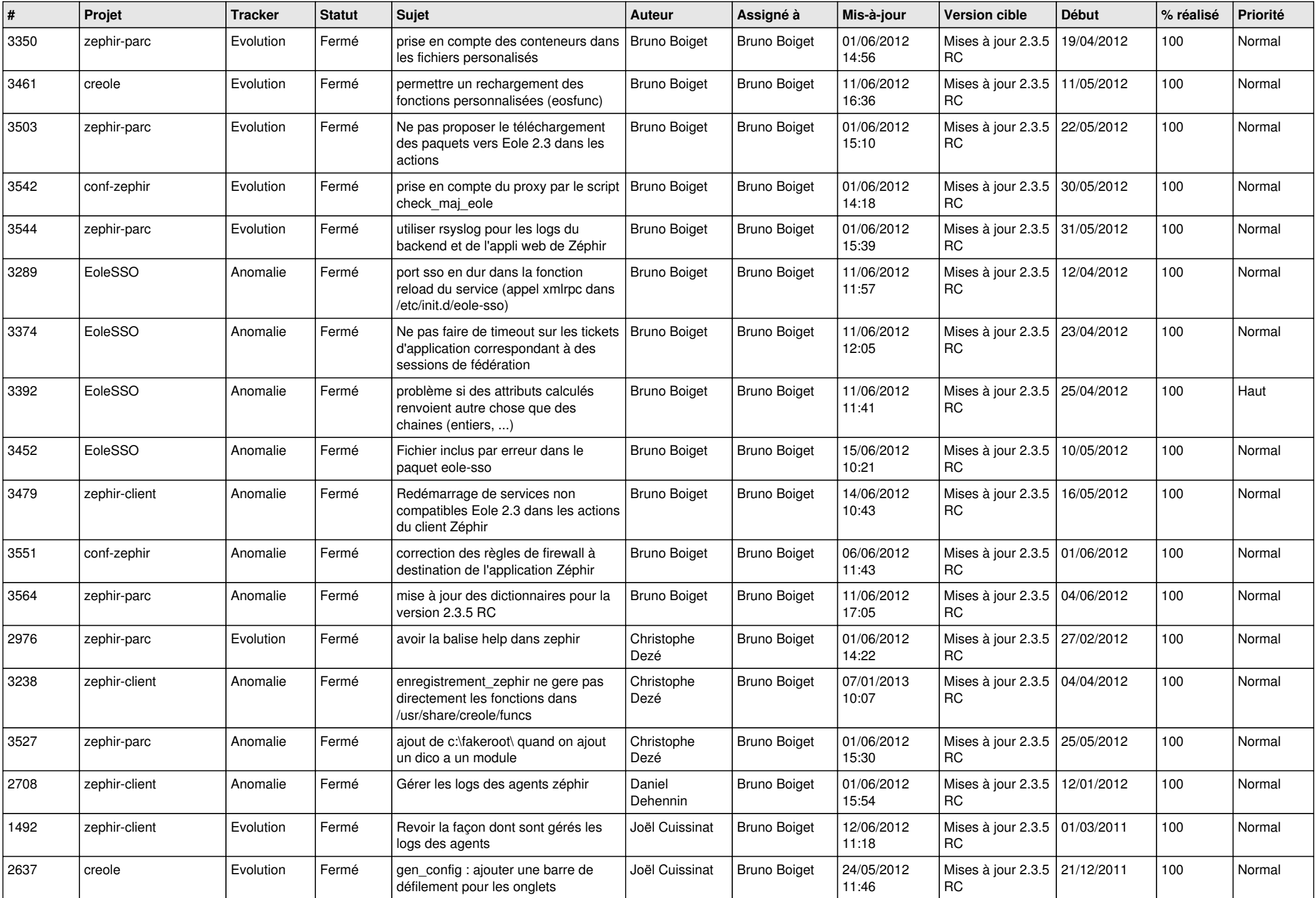

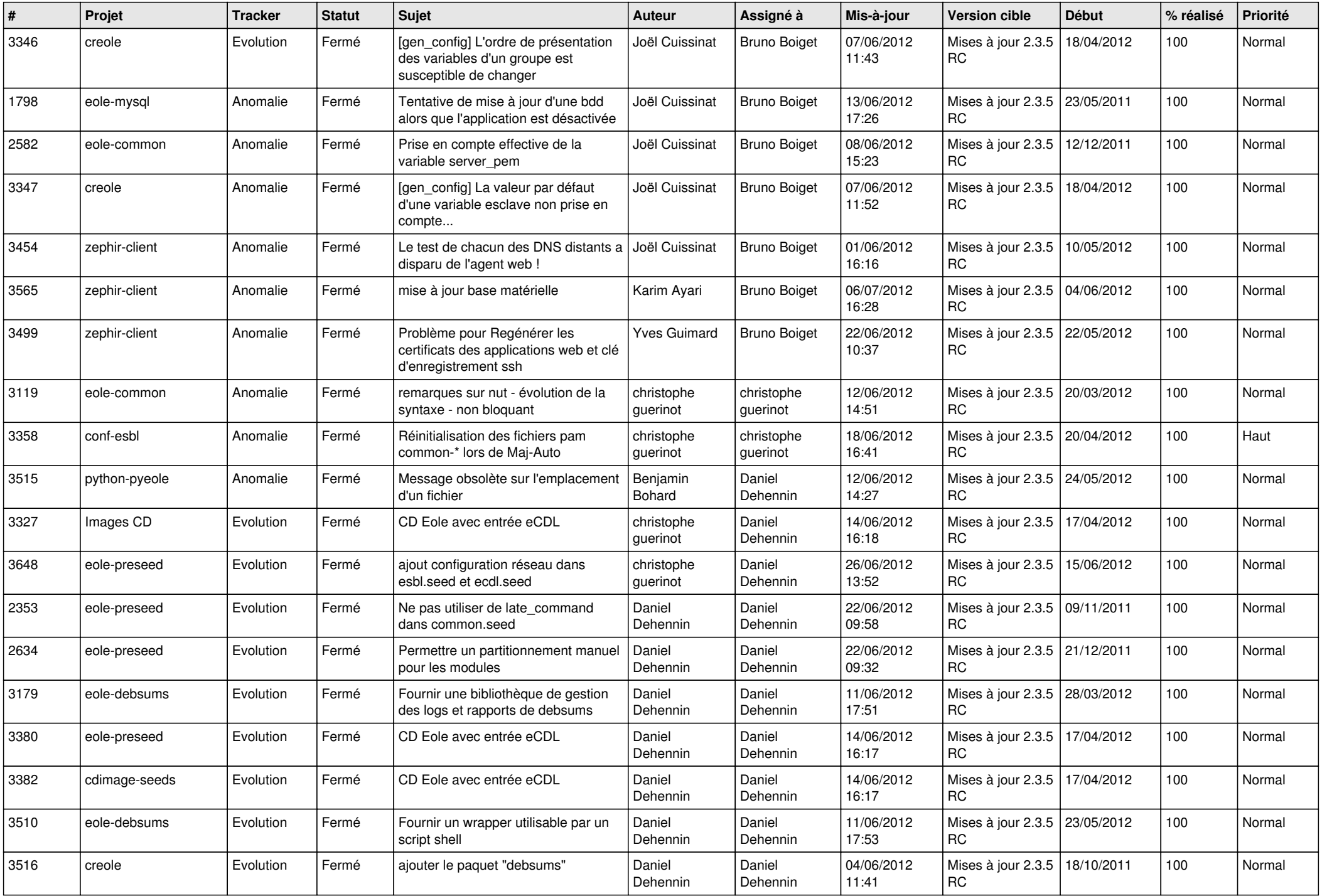

![](_page_5_Picture_798.jpeg)

![](_page_6_Picture_854.jpeg)

![](_page_7_Picture_828.jpeg)

![](_page_8_Picture_820.jpeg)

![](_page_9_Picture_809.jpeg)

![](_page_10_Picture_802.jpeg)

![](_page_11_Picture_701.jpeg)

![](_page_12_Picture_748.jpeg)

![](_page_13_Picture_196.jpeg)